#### **Task A: Centres of Triangle - Centroid**

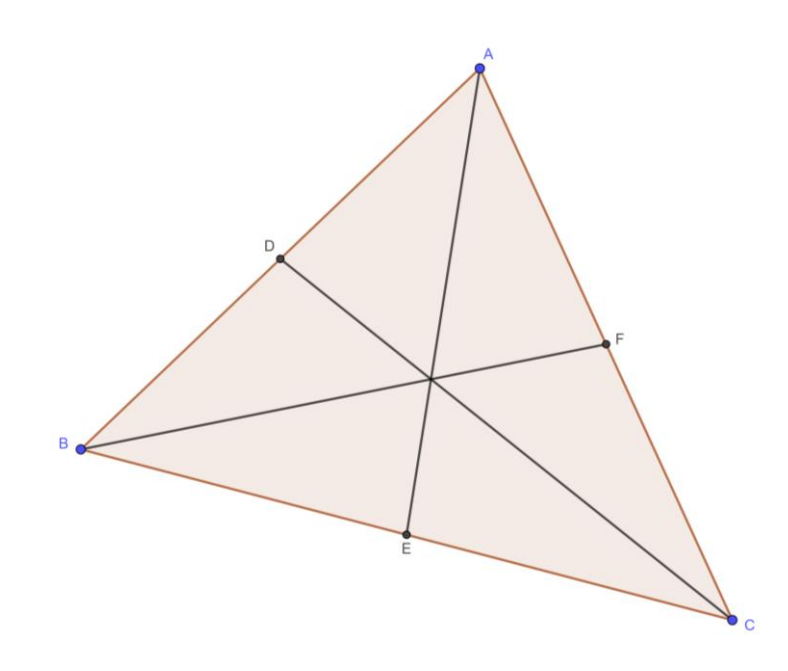

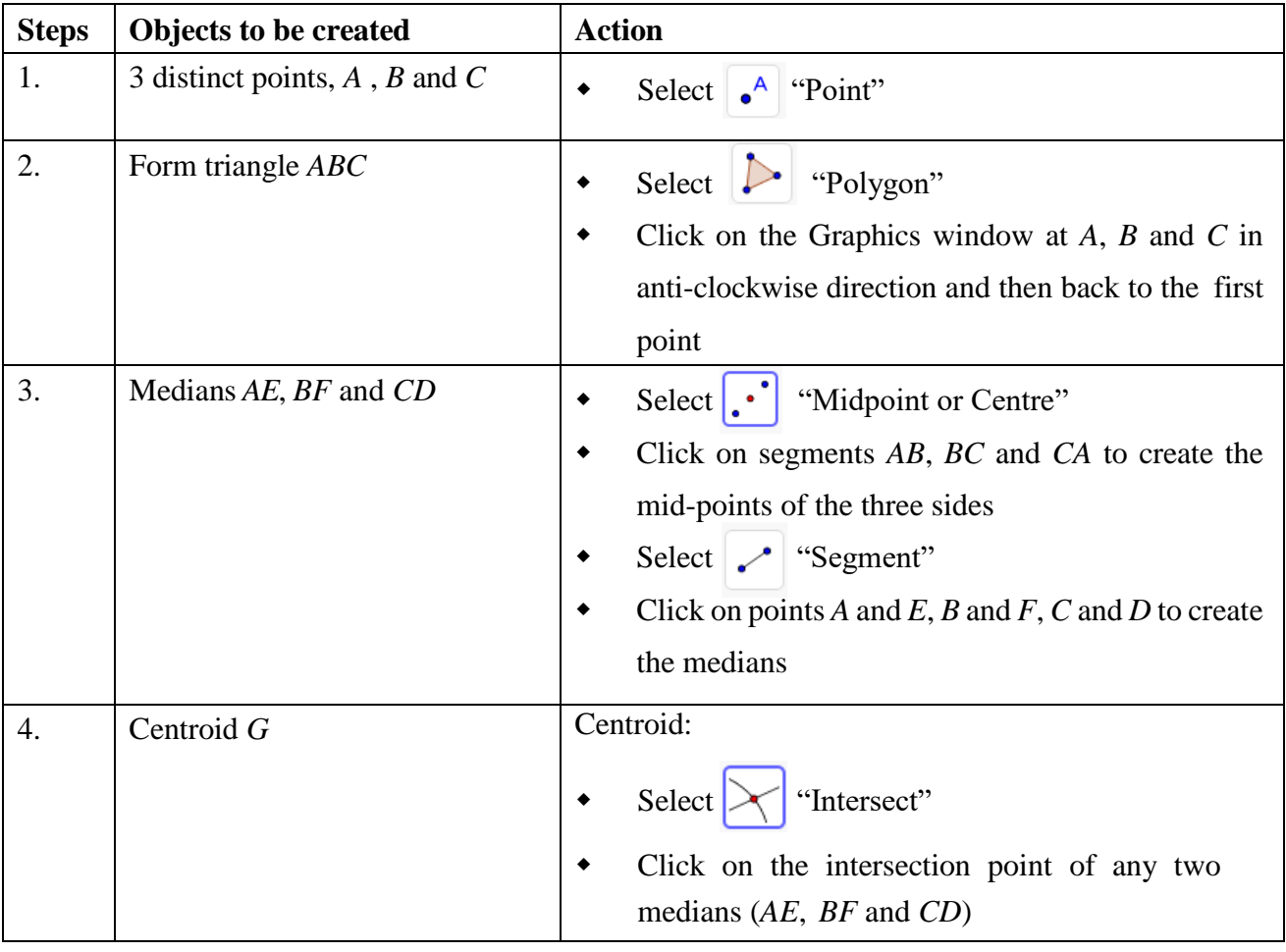

### **Task B: Centres of Triangle – Circumcentre**

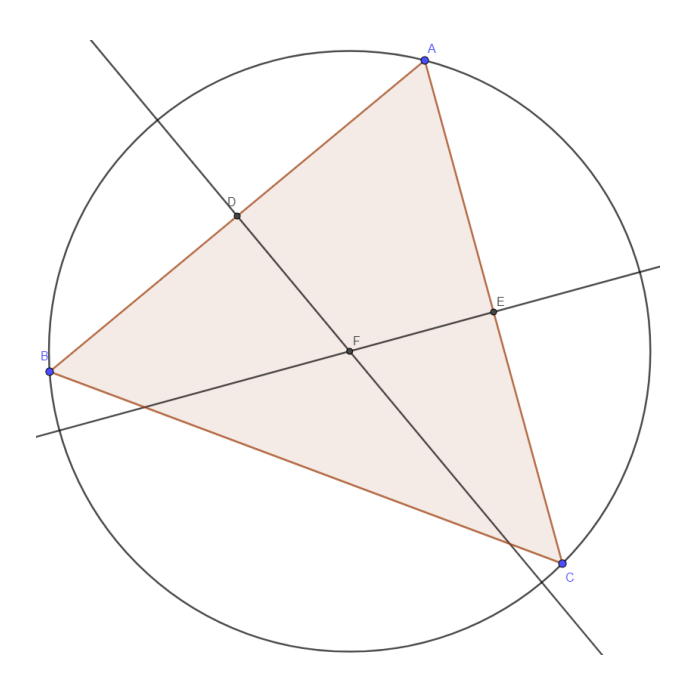

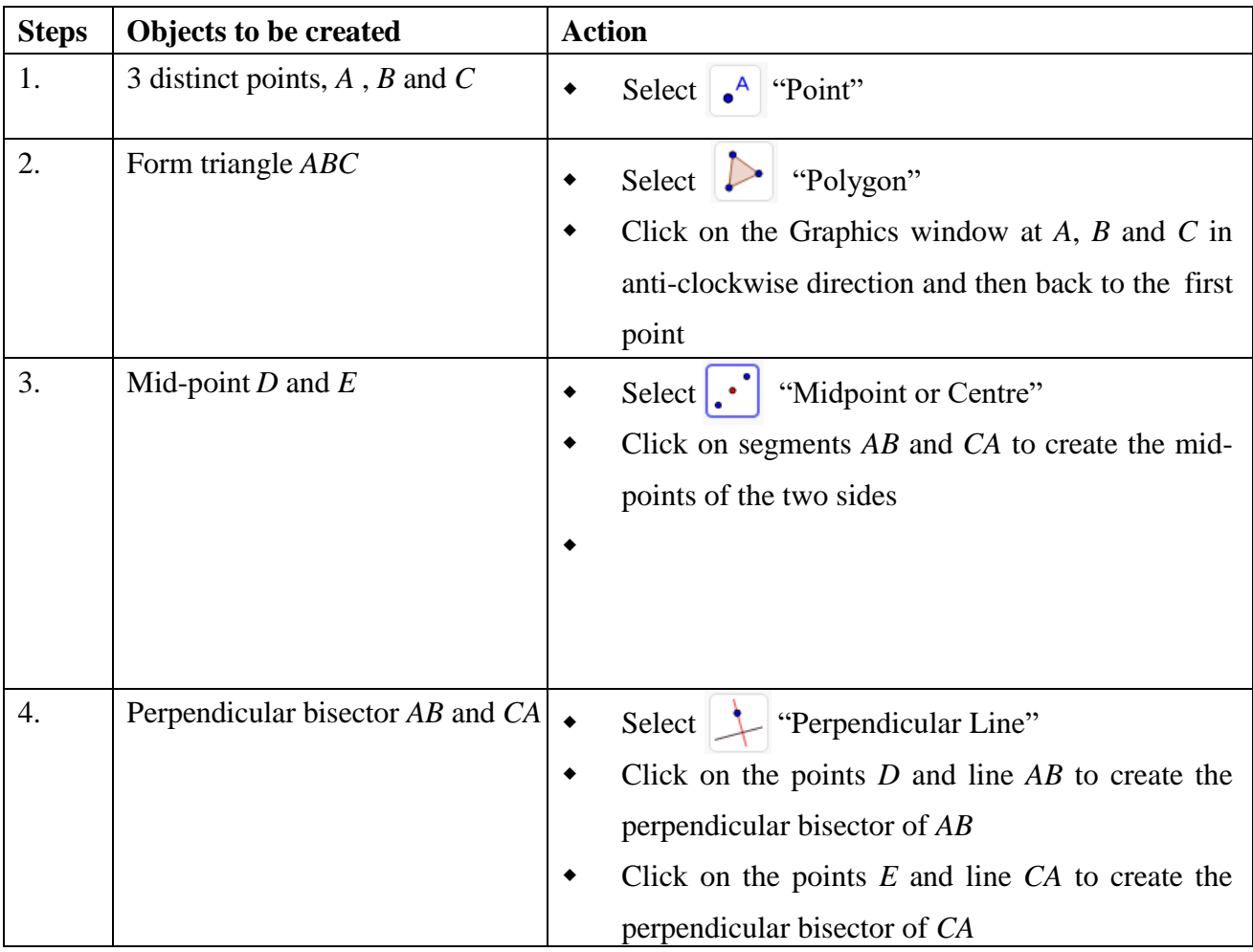

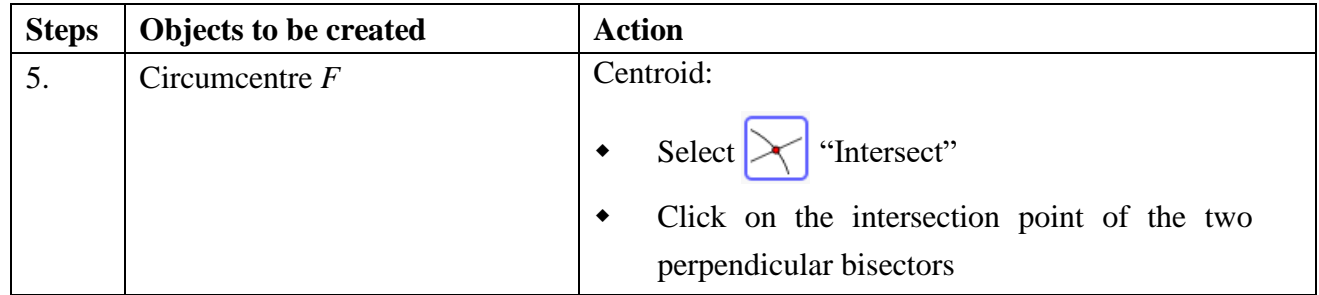

# **Task C: Centres of Triangle – In-centre**

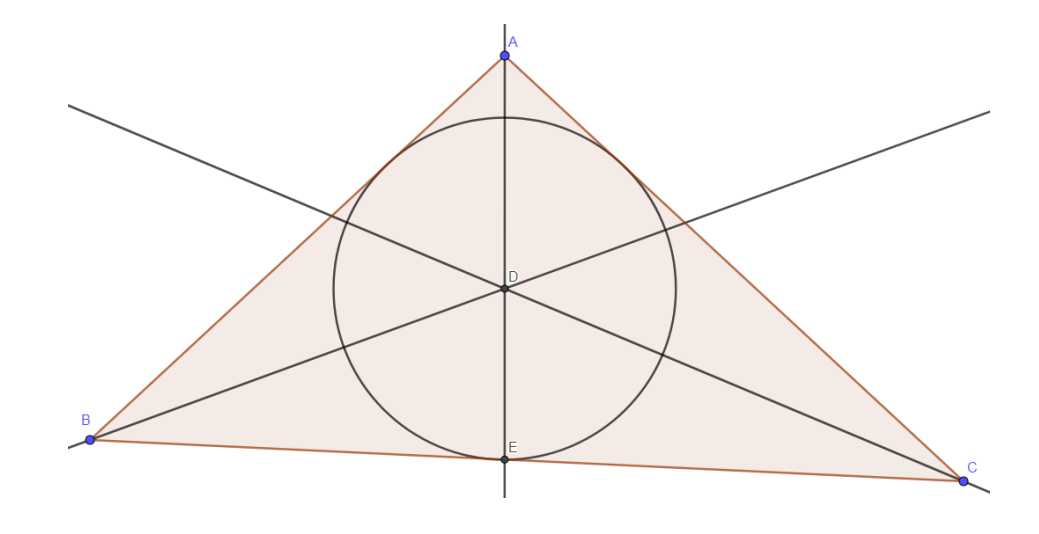

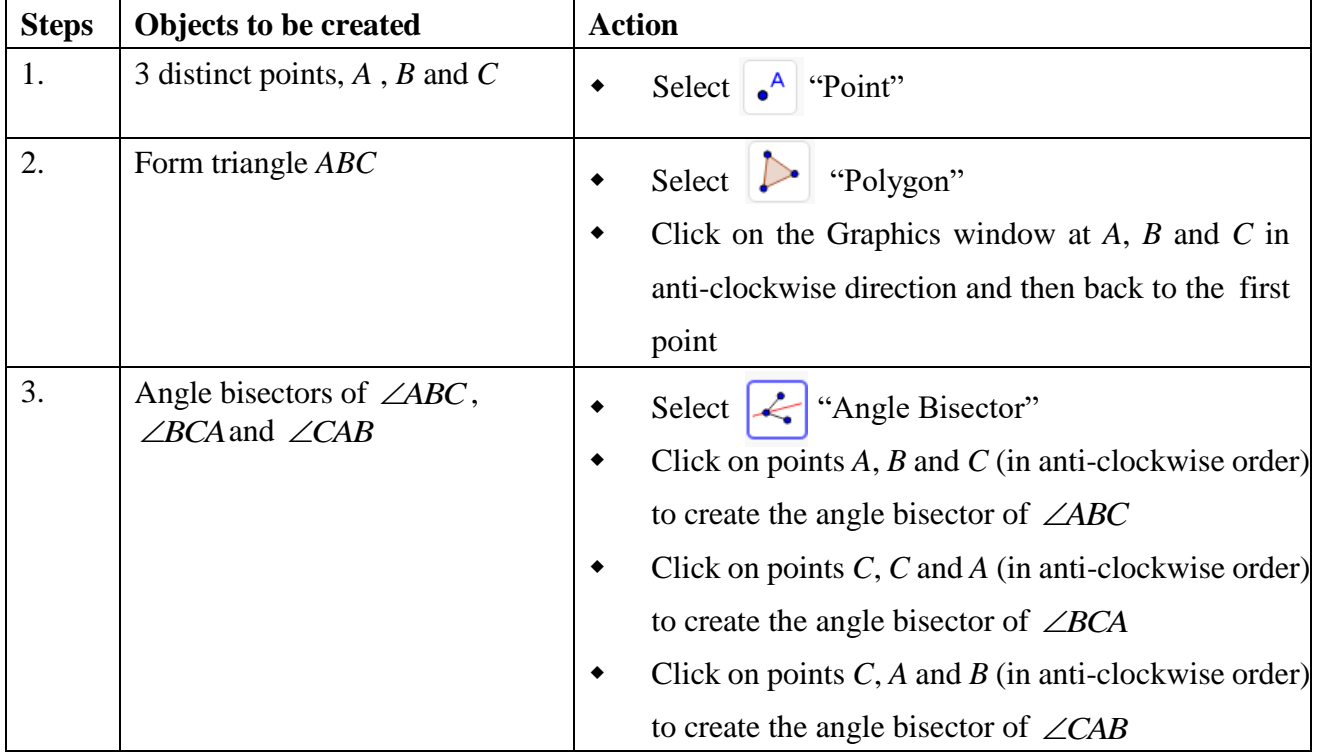

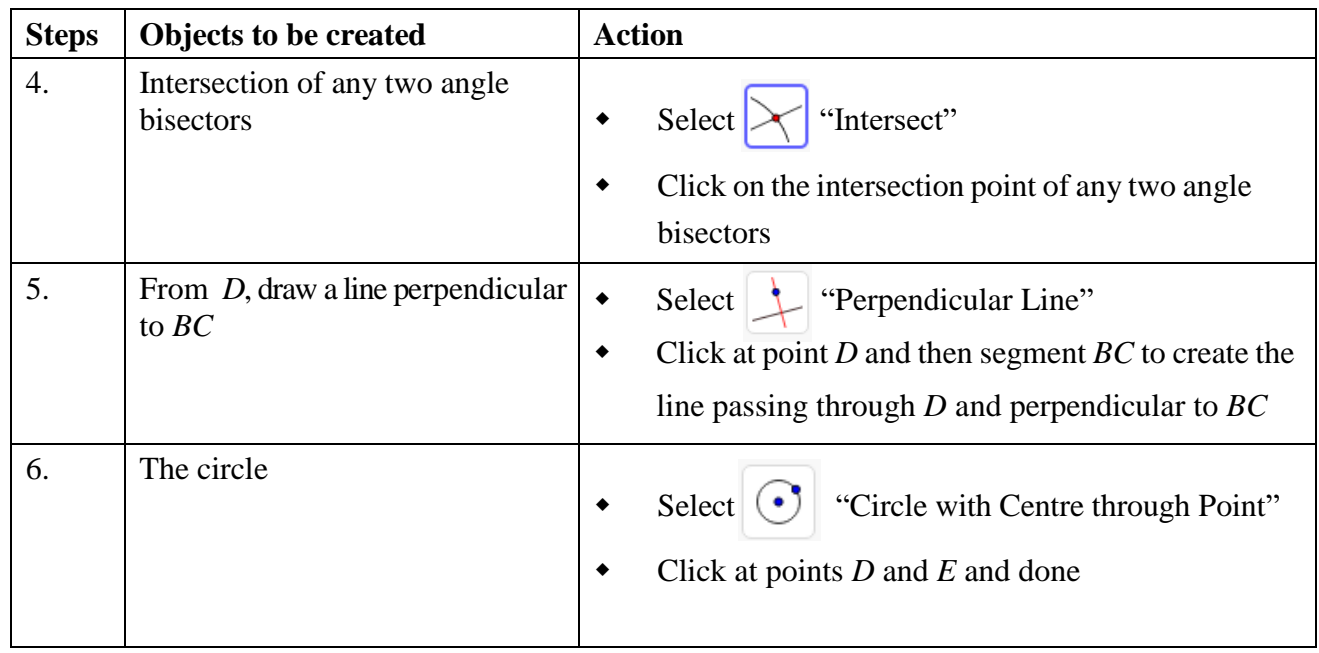

# **Task D: Centres of Triangle – Ortho-centre**

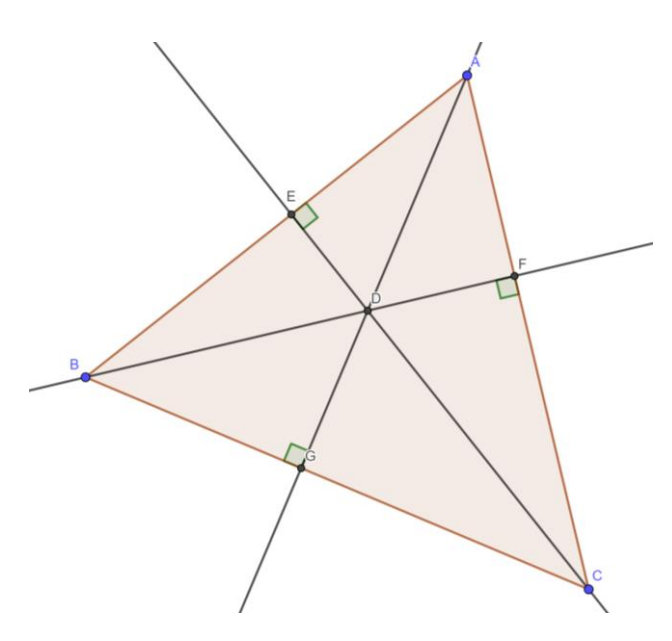

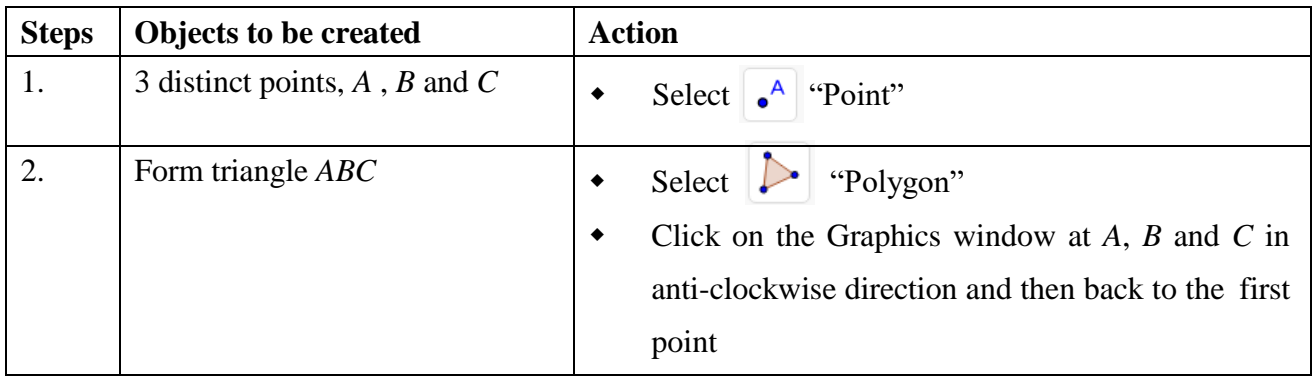

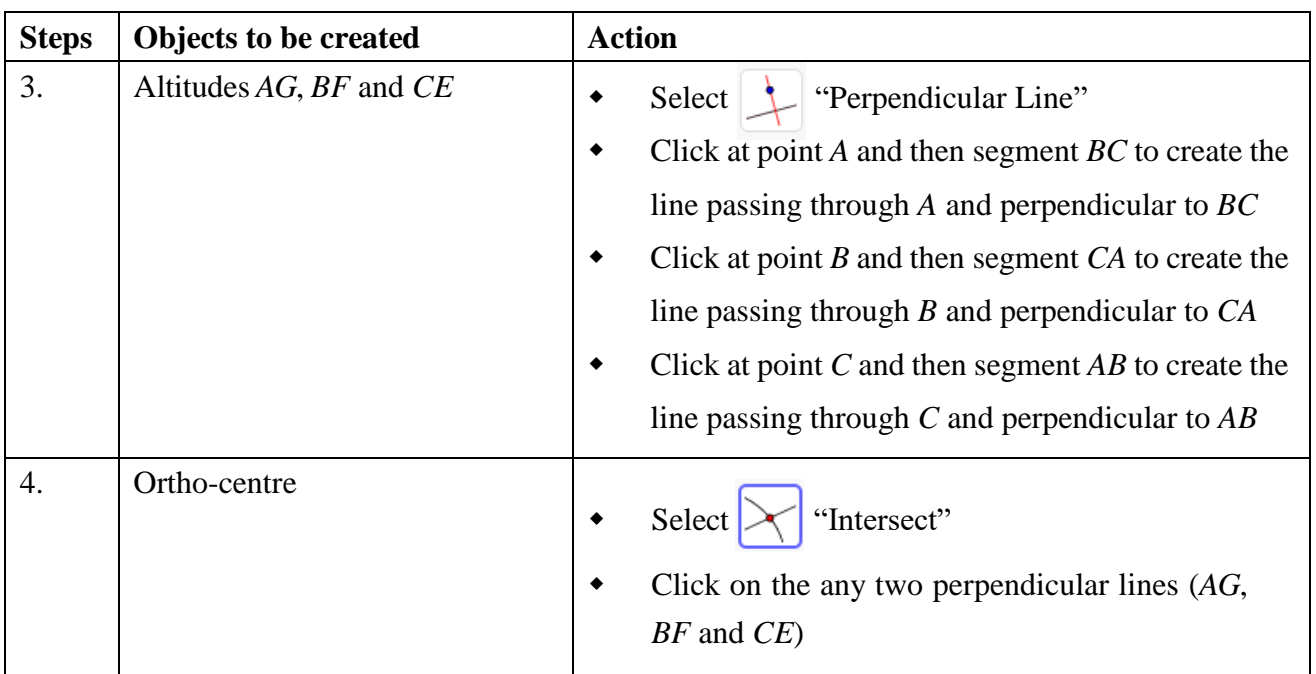

#### **Exercises**

#### **Task E: Angle in a semi-circle**

To show that any angle in a semi-circle is a right angle.

## **Task F: Angle in a semi-circle**

To show that for a right-angled triangle *ABC*, one can always draw a circle with diameter *AC* and passes through *B*.

### **Task G: Tangent to a circle from an external point**

To construct the two tangents from an external point to a given circle.